# Brevet — 2024 — Centres étrangers — Série Générale

**CORRECTION** 

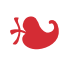

**Exercice n <sup>o</sup> 1** — Cinq propositions *20 points*

**Écriture scientifique — Vitesse — Statistiques — Probabilités — Fractions**

*Quelques originalités dans cet exercice, notament en statistiques et en probabilités.* 

**1.** L'écriture scientifique du nombre 0, 193×10−<sup>100</sup> commence par le nombre décimal 1, 93.

Or 0,  $193 = 1,93 \times 10^{-1}$  donc  $0,193 \times 10^{-100} = 1,93 \times 10^{-1} \times 10^{-100} = 1,93 \times 10^{-101}$ 

La réponse est  $1,93\times10^{-101}$ 

**2.** On considère que la vitesse est constante et que par conséquent, la distance et le temps sont deux grandeurs proportionnelles. 5 *h* 42 *min* = 5×60 *min* +42 *min* = 300 *min* +42 *min* = 342 *min*

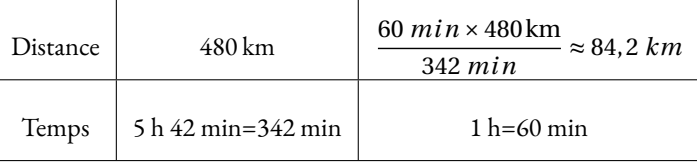

La réponse est 84,2

**3.** Nous sommes dans une expérience aléatoire constituée de 15 issues, les secteurs, équiprobables. Il y a 8 nombres 2 visibles sur la roue.

La fraction  $\frac{8}{15}$  n'est pas égale à  $\frac{3}{5}$ , en effet  $\frac{3}{5}$  $=\frac{3\times 3}{1}$  $\frac{3\times3}{5\times3}=\frac{9}{15}$  $\frac{6}{15}$ . Pour passer de la fraction  $\frac{8}{5}$  à la fraction  $\frac{9}{15}$ , il faut écrire un 2 dans la case vide.

La réponse est « Oui, en écrivant le nombre 2 ».

**4.** Classons cette liste de 7 nombres dans l'ordre croissant : 1 < 3 < 5 < **10** < 10 < 11 < 17. Comme il y a 7 nombres et que  $7 = 3 + 1 + 3$ , la médiane est le quatrième nombre, c'est à dire 10.

La moyenne de cette série est égale à  $\frac{5+1+3+10+17+11+10}{7}$  $=$  $\frac{57}{1}$  $\frac{37}{7} \neq 5.$ 

Le plus petit nombre de cette série est 1, le plus grand 17. L'étendue est donc 17−1 = 16.

La réponse est « Rien de particulier »

**5.** Comme elle paye  $\frac{1}{5}$  à la réservation, il reste  $1 - \frac{1}{5}$ 5  $=$  $\frac{5}{1}$ 5 − 1 5  $=$  $\frac{4}{1}$ 5 du prix à payer. Il faut ensuite partager cette fraction en 3. 4  $\frac{4}{5} \div 3 = \frac{4}{5}$ 5  $\times$ <sup>1</sup> 3  $=\frac{4}{1}$  $\frac{1}{15}$ . La réponse est  $\frac{4}{11}$  $\frac{1}{15}$ .

**1.** Pour le **Circuit 1**, il y a 5 exercices de 40 s soit  $5 \times 40$  *s* = 200 *s*. Chaque exercice est suivi d'une pause de 16 s,  $5 \times 16$  *s* = 80 *s*.

Au total le **Circuit 1** se fait en 200  $s + 80$   $s = 280$  *s*.

Pour le **Circuit 2**, il y a 10 exercices de 30 s soit 10×30 *s* = 300 *s*. Chaque exercice est suivi d'une pause de 5 s, 10×5 *s* = 50 *s*.

Au total le **Circuit 2** se fait en 300 *s* +50 *s* = 350 *s*.

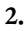

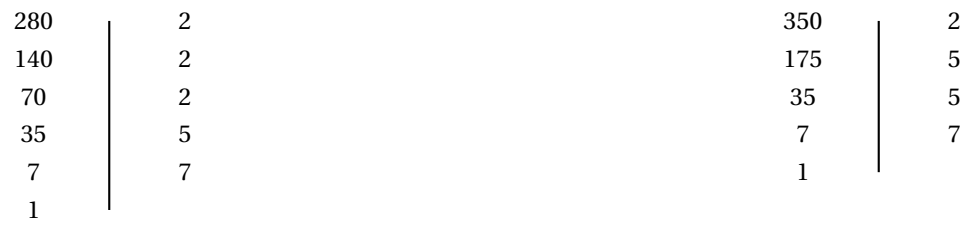

### $280 = 2 \times 2 \times 2 \times 5 \times 7$

 $350 = 2 \times 5 \times 5 \times 7$ 

**3.a.** Comme 2800 = 280×10, Camille a fait exactement 10 tours du **Circuit 1**. Elle se retrouve donc bien au point de départ.

Il faut diviser 2800 par 350. 2800 = 350×8.

Dominique a fait 8 tours entiers du **Circuit 2**, elle se retrouve au point de départ également.

**3.b.** Cette question revient à trouver un multiple commun à 280 et 350. On cherche le plus petit tel multiple.

On peut faire la liste des multiples et comparer. Les multiples de 280 : 280 — 560 — 840 — 1120 — **1400** — 1680 — 1960 — 2240 — 2520 — **2800** Les multiples de 350 : 350 — 700 — 1050 — **1400** — 1750 — 2100 — 2450 — **2800**

On peut aussi utiliser les décompositions en produit de facteurs premiers.

Comme 280 = 2 × 2 × 2 × 5 × 7 = 2<sup>3</sup> × 5<sup>1</sup> × 7<sup>1</sup> et que 350 = 2 × 5 × 5 × 7 = 2<sup>1</sup> × 5<sup>2</sup> × 7<sup>1</sup>, la décomposition en facteurs premiers du plus petit commun multiple à ces deux entiers, contient tous les nombres premiers qui apparaissent dans au moins une des décompositions en facteurs premiers de ces entiers, chacun affecté du plus grand exposant qui apparait dans celles-ci.

Ainsi le plus petit multiple commun à ces deux nombres est  $2^3 \times 5^2 \times 7^1 = 1400$ .

Camille et Dominique se retrouvent au début du circuit au bout de 1400 s=23 ×60 s+20 s=23 min 20 s.

# L

**Exercice n <sup>o</sup> 3** — Le programme de calcul et les graphiques *20 points* **Programme de calcul — Scratch — Représentation graphique — Équation produit — Antécédent**

*Un exercice assez complet qui travaille la notion d'image et d'antécédent.* 

### **Partie A**

**1.** En partant de 5 on obtient :

5−2 = 3 d'une part et 5+1 = 6 d'autre part. Le nombre final est 3×6 = 18, c'est le résultat attendu.

**2.** En partant du nombre  $-\frac{3}{2}$  $\frac{3}{2}$ . D'une part,  $-\frac{3}{2}$  $\frac{3}{2} - 2 = -\frac{3}{2}$ 2 − 4 2  $=-\frac{7}{7}$  $\frac{7}{2}$ . D'autre part,  $-\frac{3}{2}$  $\frac{3}{2}+1=-\frac{3}{2}$ 2  $+$  $\frac{2}{-}$ 2  $=-\frac{1}{2}$  $\frac{1}{2}$ . Finalement,  $-\frac{7}{2}$ 2  $\times$   $\begin{pmatrix} 1 \\ -1 \end{pmatrix}$ 2  $\Big) = \frac{7}{2}$  $\frac{1}{4}$ . En partant du nombre − 3  $\frac{3}{2}$ , le nombre de final est  $\frac{7}{4}$ .

*On pouvait calculer en utilisant l'écriture décimale puisque* − 3  $\frac{3}{2} = -1, 5.$ 

*On obtient alors d'une part* −1, 5−2 = −3, 5 *et* −1, 5+1 = −0, 5 *d'autre part. Enfin* −3, 5×(−0, 5) = 1, 75 *En fin de troisième, on peut attendre un calcul détaillé utilisant les fractions.*

**3.**

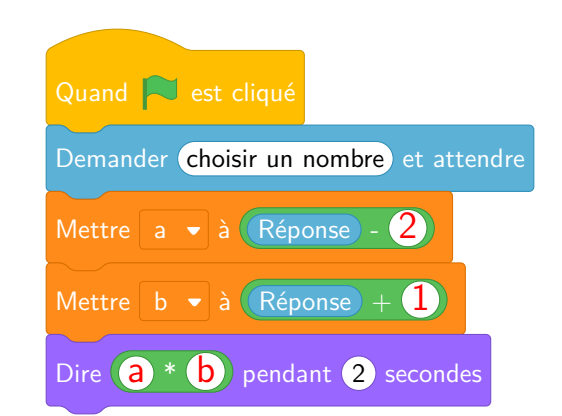

### **Partie B**

**1.** Développons :  $(x-2)(x+1) = x^2 + x - 2x - 2 = x^2 - x - 2$ 

On a bien 
$$
(x-2)(x+1) = x^2 - x - 2
$$
.

**2.a.**

 $(x-2)(x+1) = 0$ 

### **Un produit de facteurs est nul si et seulement si un des facteurs est nul**

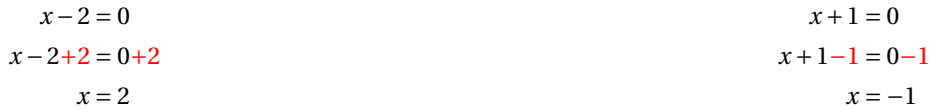

Il y a donc deux solutions :  $2 \text{ et } -1$ 

**2.b.** Déterminer les antécédents de 0 par la fonction *g* revient à résoudre l'équation :

 $g(x) = 0$ 

Or  $g(x) = (x-2)(x+1)$  d'après la question **1.**.

Finalement, les solutions de la question **2.** sont les antécédents de 0 par la fonction *g* .

Les antécédents de 0 par la fonction *g* sont 2 et −1.

**3.** Les représentations graphiques 1 et 2 sont des droites. On sait que cela caractérise les **fonctions affines**, c'est à dire les fonctions dont l'expression algébrique s'écrit sous la forme *ax* +*b* où *a* et *b* sont des nombres connus.

Par élimination, la représentation graphique de la fonction *g* correspond au **Graphique n<sup>o</sup> 3**.

*On peut reconnaître cette représentation graphique par élimination. La connaissance de l'allure d'une courbe correspondant à une fonction polynomiale de degré 2 n'est bien sûr pas au programme du collège.*

*On pouvait aussi vérifier une image.*

*Par exemple, le Graphique 3 passe par les points de coordonnées* (−1; 0)*,* (0;−2)*,* (2; 0) *ou encore* (1;−2)*.*

*Le point* (1;−2) *n'appartient qu'au Graphique n<sup>o</sup> 3.*

*Calculons*  $g(1) = 1^2 - 1 - 2 = 1 - 1 - 2 = −2$ *, cela confirme notre réponse*!

### **4.** Il faut modéliser le **Programme de calcul** sous la forme d'une expression algébrique.

Quand on prend le nombre générique *x* comme nombre de départ.

On obtient, d'une part, (*x* −2) et d'autre part (*x* +1) soit au final (*x* −2)(*x* +1).

On reconnaît la forme factorisée de la fonction *g* .

Les nombres de départ qui donnent 0 à la fin sont les antécédents de 0 par la fonction *g* .

Les nombres de départ qui permettent d'obtenir 0 à la fin sont les antécédents de 0 par *g* c'est-à-dire 2 et −1.

# L

**Exercice n <sup>o</sup> 4** — Un classique de géométrie *16 points*

**Réciproque de Pythagore — Trigonométrie — Homothétie — Thalès**

*Un exercice de géométrie sans fioriture. Basique, efficace!* 

**1.** Comparons  $EB^2 + EA^2$  et  $BA^2$  puisque BA est le plus long côté :

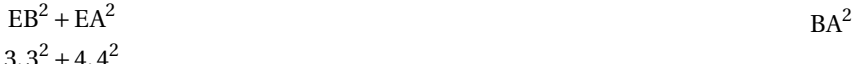

$$
3,3+4,4
$$
  
10,89 + 19,36  
30,25  
30,25

Comme

 $EB<sup>2</sup> + EA<sup>2</sup> = BA<sup>2</sup>$ D'après la réciproque du théorème de Pythagore, le triangle EAB est rectangle en E

*Le triangle, fameux, 3 4 5 est difficilement masqué dans cette question. Un petit coefficient 1,1!*

**2.** Dans le triangle ABE rectangle en E.

Comme on connaît les mesures des trois côtés, on peut utiliser, au choix, une des méthodes suivantes :

$$
\cos \widehat{ABE} = \frac{EB}{AB}
$$
\n
$$
\cos \widehat{ABE} = \frac{3,3 \text{ cm}}{5,5 \text{ cm}}
$$
\n
$$
\cos \widehat{ABE} = 0,6
$$
\n
$$
\cos \widehat{ABE} = 0,6
$$
\n
$$
\sin \widehat{ABE} = \frac{4,4 \text{ cm}}{5,5 \text{ cm}}
$$
\n
$$
\tan \widehat{ABE} = \frac{4,4 \text{ cm}}{3,3 \text{ cm}}
$$
\n
$$
\sin \widehat{ABE} = 0,8
$$
\n
$$
\sin \widehat{ABE} = 0,8
$$
\n
$$
\sin \widehat{ABE} = 0,8
$$
\n
$$
\sin \widehat{ABE} = 0,8
$$
\n
$$
\sin \widehat{ABE} = 0,8
$$
\n
$$
\sin \widehat{ABE} = 0,8
$$
\n
$$
\sin \widehat{ABE} = 0,8
$$
\n
$$
\sin \widehat{ABE} = 0,8
$$
\n
$$
\sin \widehat{ABE} = 0,8
$$
\n
$$
\sin \widehat{ABE} = 0,8
$$
\n
$$
\sin \widehat{ABE} = 0,8
$$
\n
$$
\sin \widehat{ABE} = 0,8
$$
\n
$$
\sin \widehat{ABE} = 0,8
$$
\n
$$
\sin \widehat{ABE} = 0,8
$$
\n
$$
\sin \widehat{ABE} = 0,8
$$
\n
$$
\sin \widehat{ABE} = 0,8
$$
\n
$$
\sin \widehat{ABE} = 0,8
$$
\n
$$
\sin \widehat{ABE} = 0,8
$$
\n
$$
\sin \widehat{ABE} = 0,8
$$
\n
$$
\sin \widehat{ABE} = 0,8
$$
\n
$$
\sin \widehat{ABE} = 0,8
$$
\n
$$
\sin \widehat{ABE} = 0,8
$$
\n
$$
\sin \widehat{ABE} = 0,8
$$
\n
$$
\sin \widehat{ABE} = 0,8
$$
\n
$$
\sin \widehat{ABE} = 0,8
$$
\n<math display="block</math>

on obtient dans chacun des cas précédents,  $\widehat{\text{ABE}} \approx 53^\circ$ 

**3.** Les droites (FA) et (DB) sont sécantes en E.

*On peut aussi parler du triangle* EAB *et du fait que les points* B *et* A *sont bien sur les côtés!*

**Les droites** (AB) **et** (FD) **sont parallèles.**

D'après **le théorème de Thalès** on a :

$$
\frac{EA}{EF} = \frac{EB}{ED} = \frac{AB}{FD}
$$

$$
\frac{4,4 \text{ cm}}{\text{EF}} = \frac{3,3 \text{ cm}}{3,3 \text{ cm} + 6,6 \text{ cm}} = \frac{5,5 \text{ cm}}{\text{FD}}
$$

$$
\frac{4,4\,\text{cm}}{\text{EF}} = \frac{3,3\,\text{cm}}{9,9\,\text{cm}} = \frac{5,5\,\text{cm}}{\text{FD}}
$$

En utilisant la règle de trois on obtient :

$$
FD = \frac{5,5 \text{ cm} \times 9,9 \text{ cm}}{3,3 \text{ cm}}
$$
 d'où FD =  $\frac{54,45 \text{ cm}^2}{3,3 \text{ cm}}$  et FD = 16,5 cm

 $FD = 16,5$  cm

Seconde  $\sqrt{c}$ 

**4.** Il faut revenir aux trois quotients de Thalès précédents. On voit par exemple que  $\frac{\text{EB}}{\text{ED}}$  $=\frac{3,3 \text{ cm}}{2}$ 9,9cm  $=$  $\frac{1}{1}$ 3

Cela signifie que le triangle EAB est trois fois plus petits que le triangle EDF, ou encore que EAB est  $\frac{1}{2}$  $\frac{1}{3}$  « de fois »plus petit que EDF. Finalement, EDF est trois fois plus grand que le triangle EAB.

Le triangle EDF est l'image du triangle EAB par l'homothétie de centre E et de rapport 3.

*Les triangles* EAB *et* EDF *ont un angle droit en commun. D'autre part, comme les droites* (AB) *et* (FD) *sont parallèles, les angles correspondants sont égaux. Par conséquent, les triangles* EAB *et* EDF *sont semblables. De plus, ces triangles ont deux côtés communs, il existe bien une homothétie qui permet de passer de l'un à l'autre!*

# L

### **Exercice n <sup>o</sup> 5** — Le chapeau d'Halloween *24 points*

**Périmètre du cercle — Cône — Proportionnalité — Volume**

Cela fait des années que je dis à mes élèves que je trouve très difficile la construction du patron du cône, Je les rassurais, pour l'instant, en leur disant que je ne voyais pas un tel exercice arriver au brevet. Et bien, *là où cela fait mal : la recherche de l'angle... C'est tellement difficile, que je me demande si cela vaut le coup d'embêter l'élève moyen avec cela!* 

### **Partie A**

**1.** Dans le triangle SOM rectangle en O, D'après **le théorème de Pythagore** on a :

> $OS<sup>2</sup> + OM<sup>2</sup> = SM<sup>2</sup>$  $30^2 + 9^2 = SM^2$  $900+81 = SM^2$  $SM^{2} = 981$  $SM =$ 981  $SM \approx 31,3$

La longueur MS mesure bien 31,3 cm.

**2.** Il faut calculer le périmètre d'un cercle de rayon 9 cm. On sait que le périmètre d'un cercle est donnée par la formule suivante :

Périmètre du cercle = π×Diamètre = 2π×Rayon

Or 2×π×9cm = 18π *cm* ≈ 56,5cm, ce chapeau est bien adapté à la tête de Léo.

**3.a.** De même on a  $2 \times \pi \times SM = 2 \times \pi \times 31,3$  cm = 62, 6 $\pi$  *cm*  $\approx$  196,7 cm, qui est le résultat attendu.

### **3.b.**

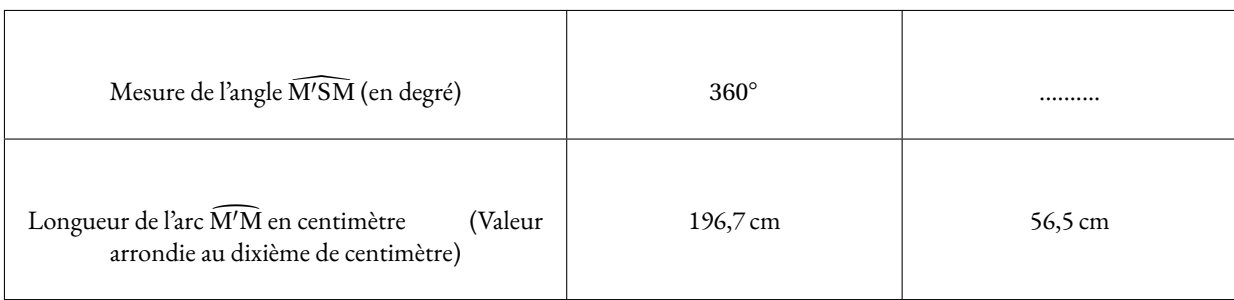

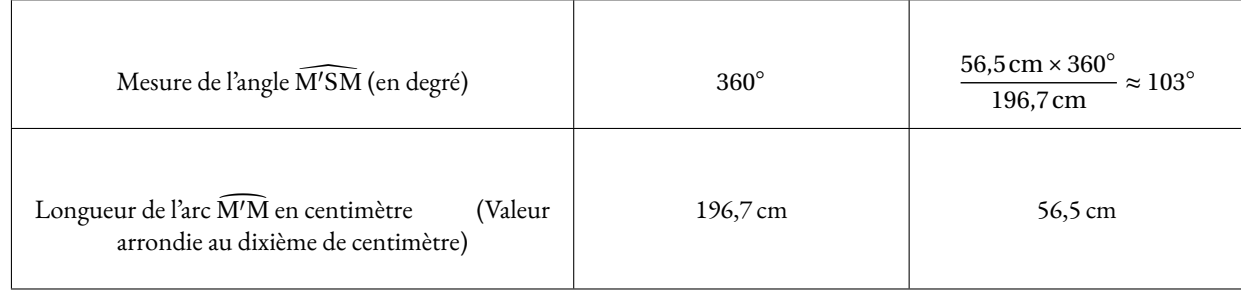

### L'angle cherché mesure 103◦ .

*Je le répète ici, cette question est très difficile. Je ne suis pas sûr que mes élèves soit capable de comprendre cette relation de proportionnalité entre l'angle et la mesure de l'arc. D'ailleurs c'est l'objet de la construction du radian au lycée. Trop compliqué!*

### **Partie B**

**1.** Il suffit d'appliquer la formule donnée.

Volume du cône =  $\frac{1}{2}$  $\frac{1}{3} \times \pi \times 9 \text{ cm} \times 9 \text{ cm} \times 30 \text{ cm} = \frac{1}{3}$  $\frac{1}{3}$  × π × 2430 cm<sup>3</sup> = 810π *cm*<sup>3</sup> ≈ 2545 cm<sup>3</sup>

Le volume de ce cône mesure bien 2545 cm<sup>3</sup> à l'unité près.

**2.** Le chapeau entier a un volume de 2545cm<sup>3</sup>

On peut utiliser l'une des deux méthodes suivantes pour répondre à ce problème.

### **Méthode n<sup>o</sup> 1**

Calculons les dimensions caractéristiques du cônes constitué par les bonbons :

Ce cône est deux fois plus petits que le cône initial. Sa hauteur mesure 15 cm et son rayon 4,5 cm.

Volume $_{\rm Bonbons} = \frac{1}{2}$  $\frac{1}{3} \times \pi \times 4,5 \text{ cm} \times 4,5 \text{ cm} \times 15 \text{ cm} = \frac{1}{3}$  $\frac{1}{3}$  × π × 33,75 cm<sup>3</sup> = 101,25π *cm*<sup>3</sup> ≈ 318 cm<sup>3</sup>

Pour déterminer le pourcentage, il suffit de calculer le quotient  $\frac{318\text{ cm}^3}{2545\text{ cm}^3}\approx 0$ , 12 soit 12 %.

### **Méthode n<sup>o</sup> 2**

On sait que le cône de bonbons est deux fois plus petit que le cône initial. Or d'après le cours, **si les longueurs d'un solide sont multipliées par** *k* **alors son volume est multiplié par** *k* 3 **.**

Les dimensions du cône de bonbons est multiplié par  $\frac{1}{2}$ , son volume est donc multiplié  $\left(\frac{1}{2}\right)$ 2  $\Big)^3 = \frac{1}{2}$  $\frac{1}{2^3} = \frac{1}{8}$  $\frac{1}{8}$ .

Cela signifie que le cône de bonbons a un volume 8 fois plus petit que le cône initial.

 $\text{Or } \frac{1}{2}$  $\frac{1}{8}$  = 0, 125 soit 12, 5 %

Ainsi Léo a raison, le cône de bonbons représente 12,5 % du chapeau soit moins de 15 %.